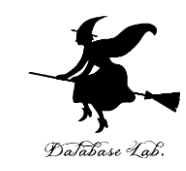

# ji-5. Javaプログラミングにお ける繰り返し処理と数値計算 の基礎

#### (Java プログラミング入門)

URL: [https://www.kkaneko.jp/pro/ji/index.html](https://www.kkaneko.jp/cc/ji/index.html)

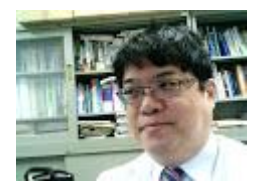

1

金子邦彦

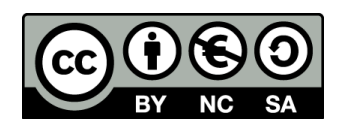

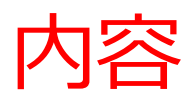

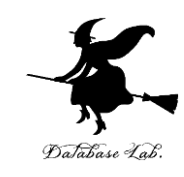

- 例題1. 自然数の和
- 例題2.最大公約数の計算
- 例題3.ベクトルの長さ while 文
- 例題4.九九の表 for 文と繰り返しの入れ子
- 例題5.ド・モアブルの公式

計算誤差の累積

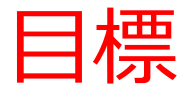

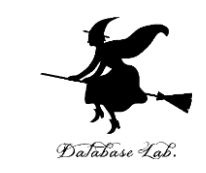

- **繰り返し(while 文, for 文)**を使って,**繰り返し 計算**を行えるようになること
- **ループカウンタ**として,**整数の変数**を使うこと
- 見やすいプログラムを書くために,**字下げ**を行う

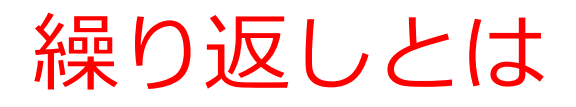

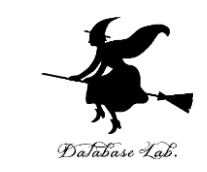

#### • **繰り返し**とは,**ある条件が満たされるまで,同じ ことを繰り返す**こと.

• **繰り返し**を行うための文として**while文, for 文**な どがある.

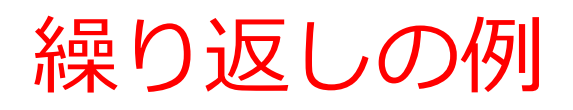

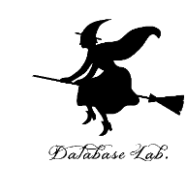

- ユークリッドの互助法
	- m と n の最大公約数を求めるために,「**割った余りを 求めること**」を,余りが0になるまで**繰り返す**.
- 九九の表
	- 九九の表を求めるために,**掛け算**を81回**繰り返す**

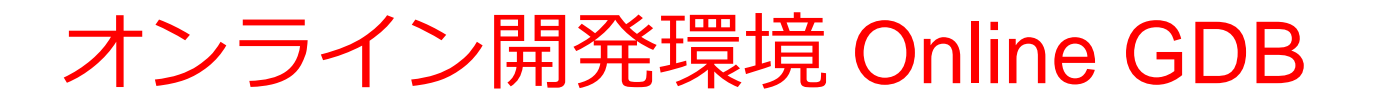

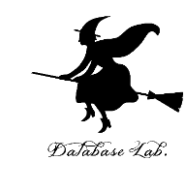

#### • **プログラミングを行えるオンラインのサービス**

https://www.onlinegdb.com

• **ウェブブラウザを使う**

- たくさんの言語を扱うことができる Python3, Java, C/C++, C#, JavaScript, R, アセンブリ言語, SQL など
- オンラインなので、「秘密にしたいプログラム」 を扱うには十分な注意が必要 6

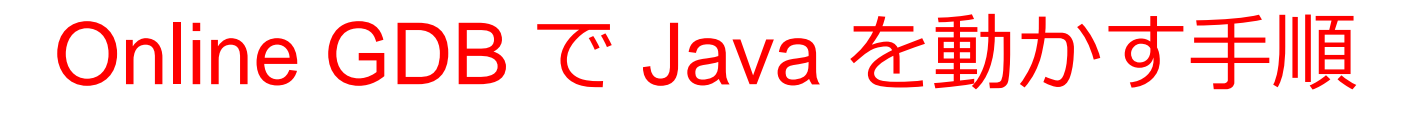

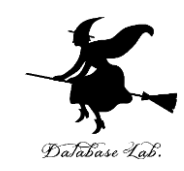

7

#### ① ウェブブラウザを起動する

② 次の URL を開く

https://www.onlinegdb.com

Q https://www.onlinegdb.com

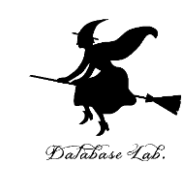

### 「**Language**」のところで,「**Java**」を選ぶ

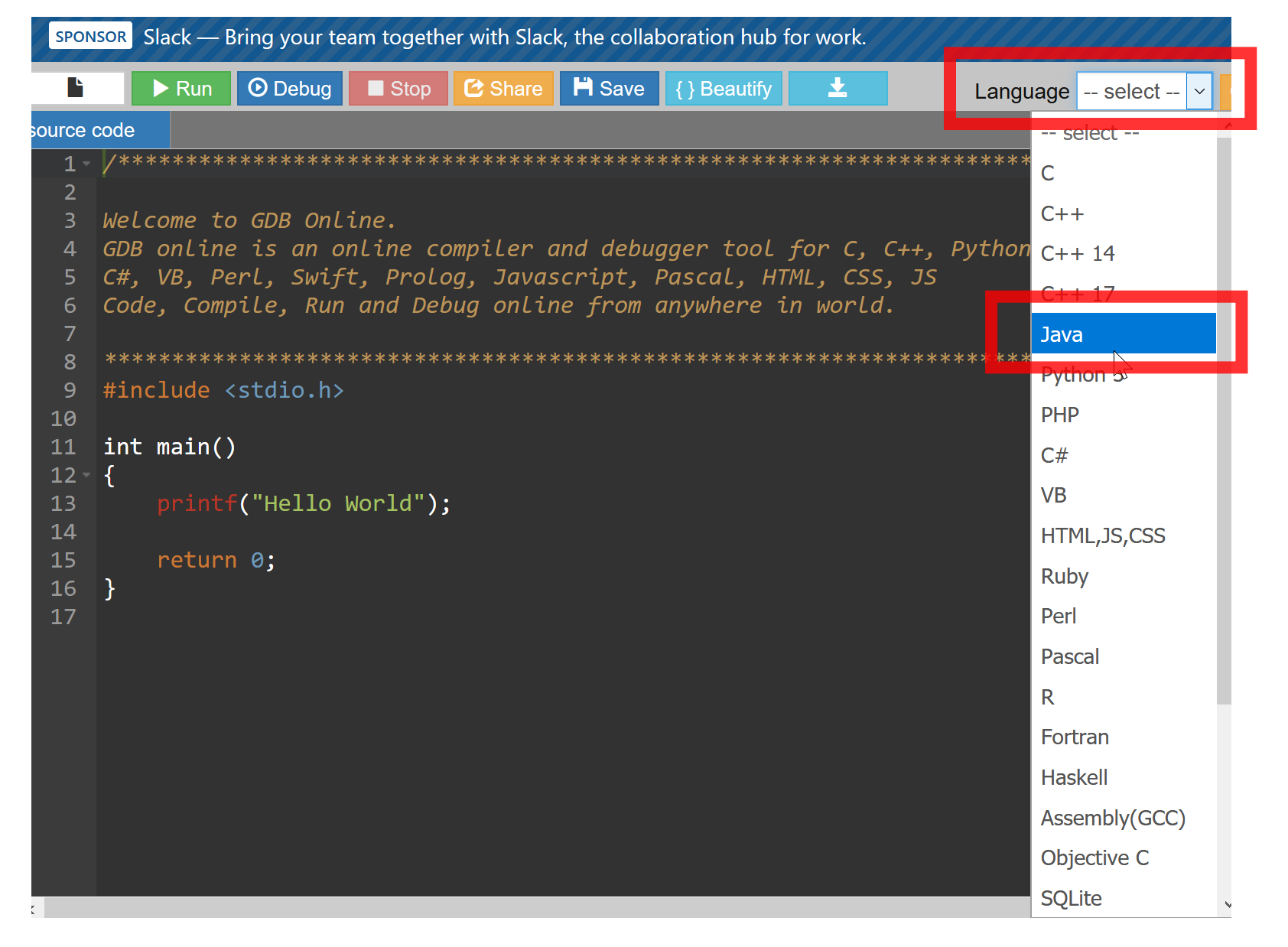

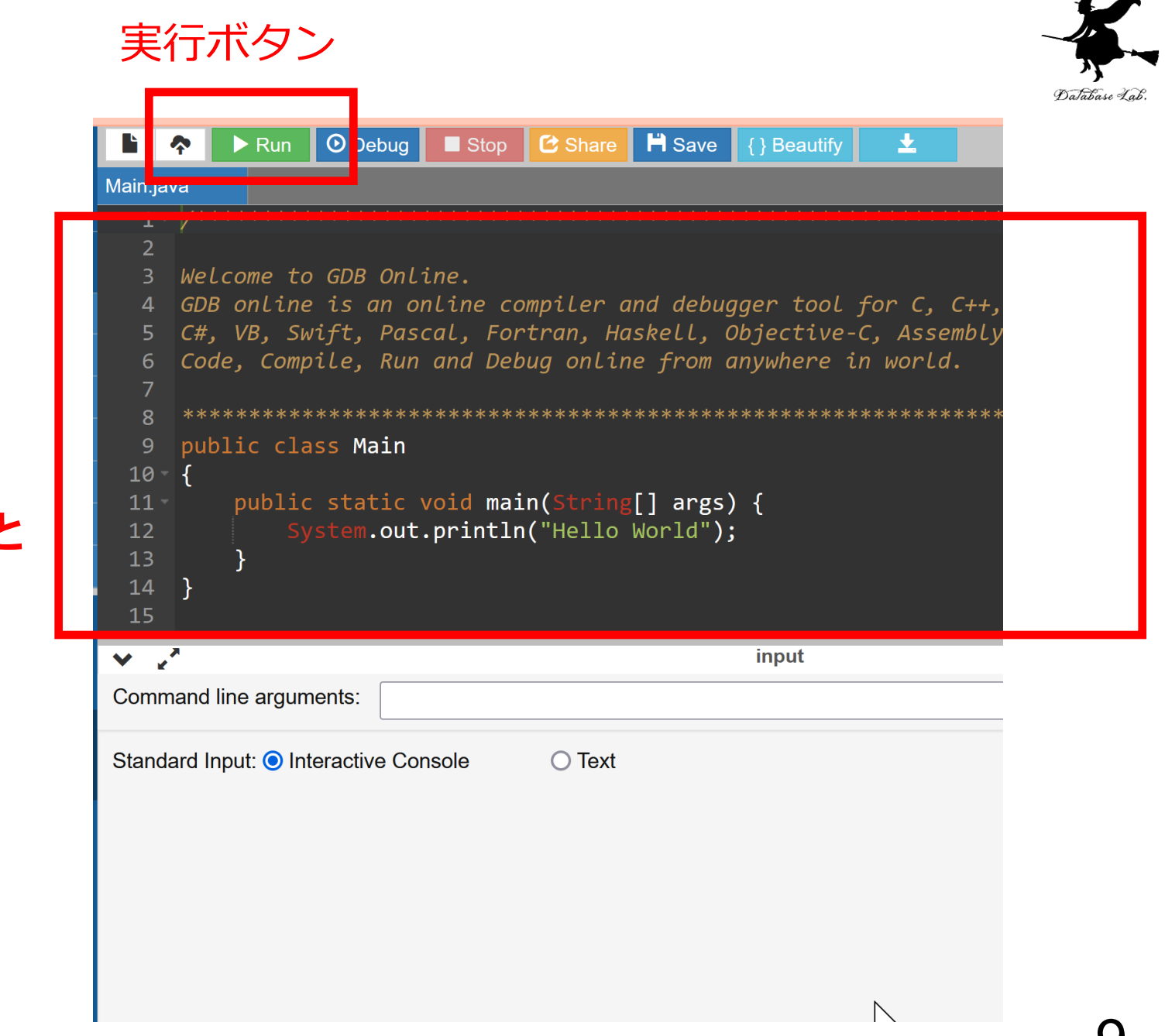

エディタ画面

プログラムを **書き換えること ができる**

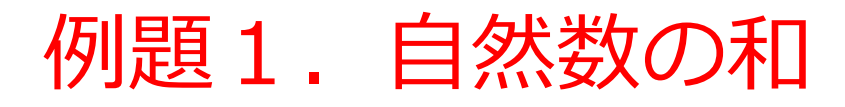

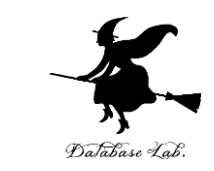

#### • 整数データ(**N**とする)を読み込んで,**1からN までの和を求める**プログラムを作る

•ここでは, 練習のため, 自然数の和の公式は使わ ずに,**while文を用いる**

 $\sqrt{50}$  100 → 5050

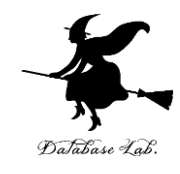

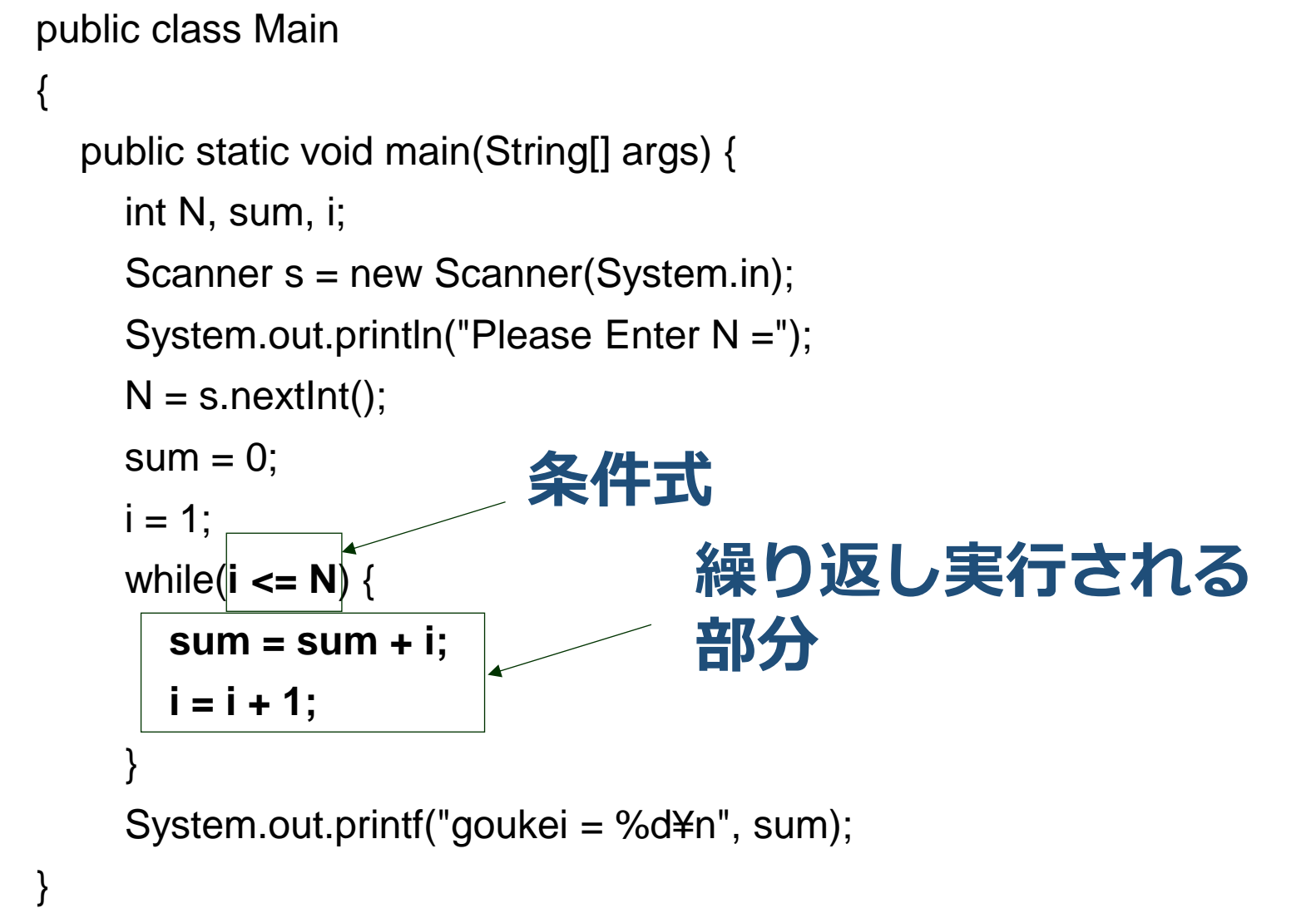

import java.util.Scanner;

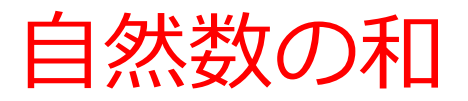

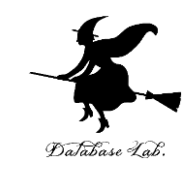

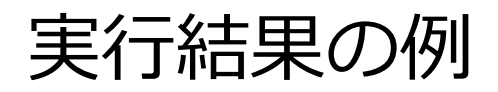

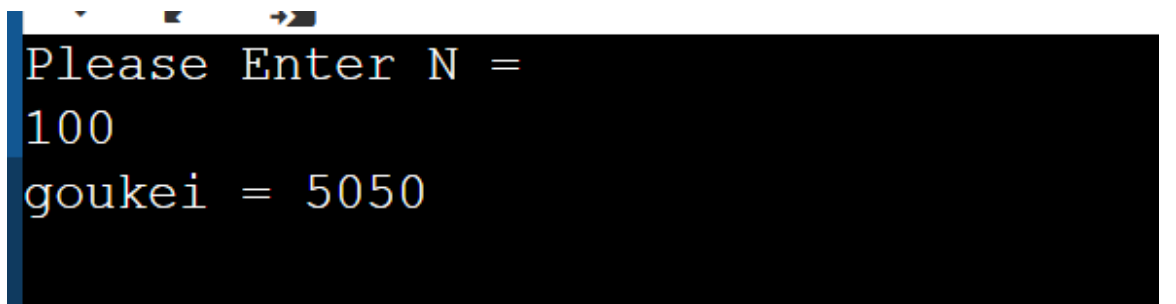

к ₩ Please Enter  $N =$ 200 goukei =  $20100$ 

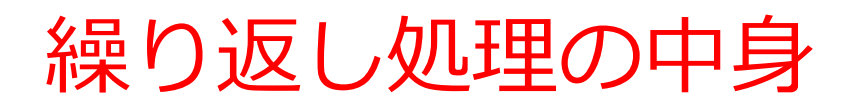

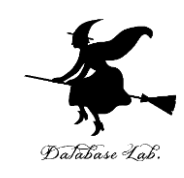

#### • **繰り返しの前**

**i = 1** と **sum = 0** を実行

#### • **繰り返しの各ステップ**でなされること

1. 「**sum**」 に 「**i**」 を足しこむ

- →「sum」には,**その時点での「1から i 」までの和** が入る
- 2. 「**i**」 の値を**1増やす**
- **繰り返しの終了条件**

**i <= N** が**成り立たなくなったら**終了

→ つまり **i > N** になったら終了

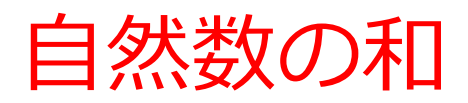

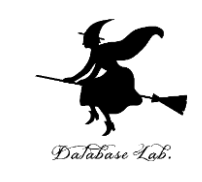

# **N = 7 とすると**

繰り返し

1回目

繰り返し

2回目

繰り返し

 $\overline{4}$ 

3回目

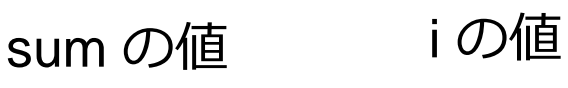

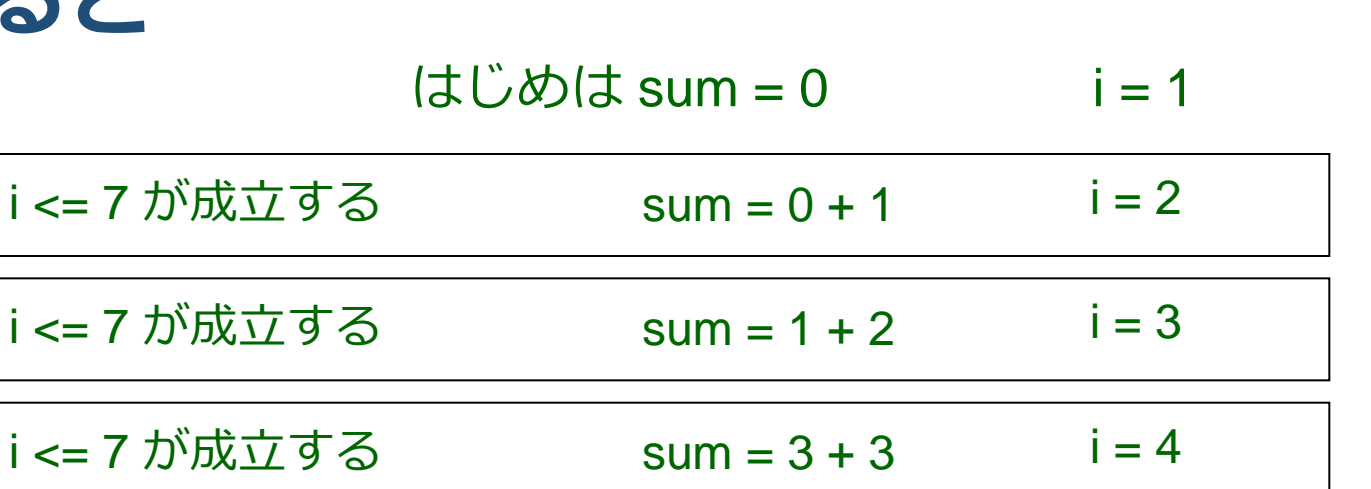

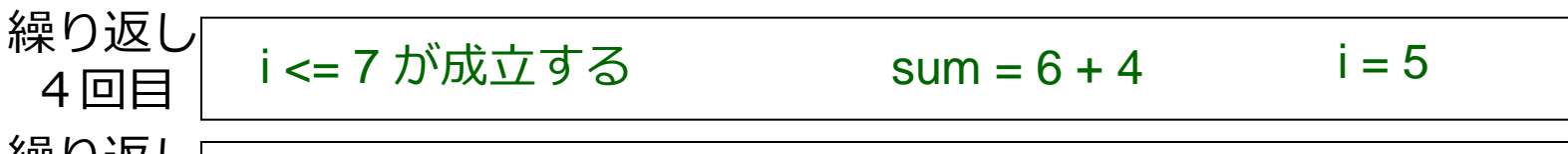

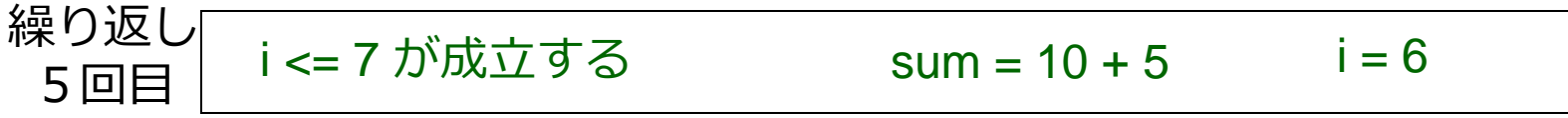

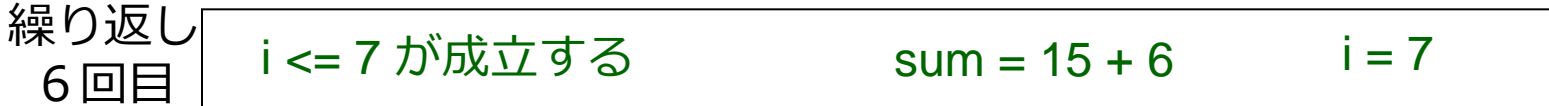

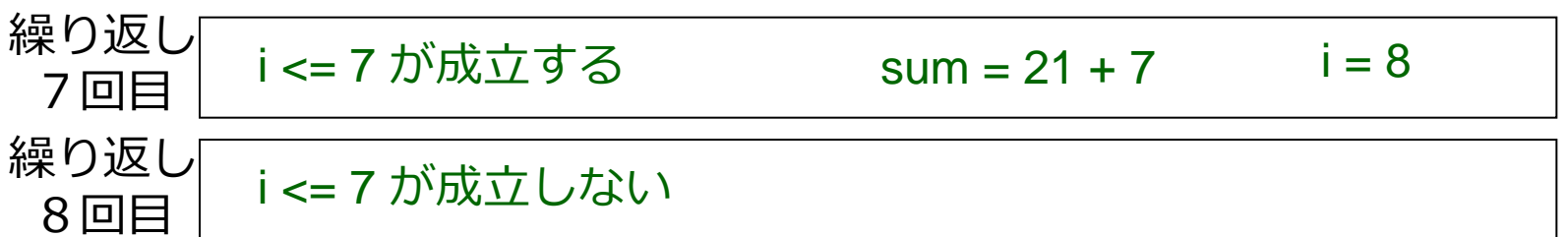

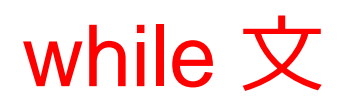

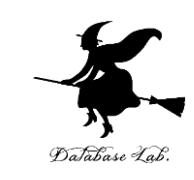

- 何かの処理の**繰り返し**
- **繰り返し**のたび**に while 文で書かれた条件式の真 偽が判定**され, **真である限り**,while のあとに続 く文が**実行され続ける**.

$$
\begin{array}{rcl}\n\text{while } (i <= N) < \\
\text{sum} &= \text{sum} + i; \\
i &= i + 1; \\
\end{array}
$$

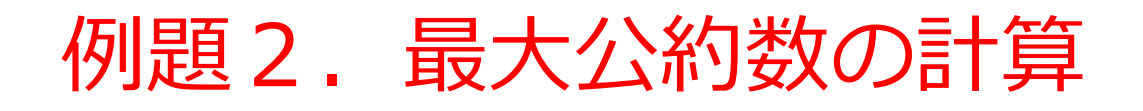

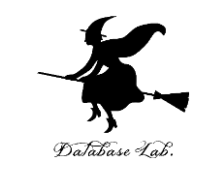

#### • 2つの整数データを読み込んで,**最大公約数を求 める**プログラムを作る.

- ユークリッドの互助法を用いること
- ユークリッドの互助法を行うために while 文を使い, **余りを求めること**を繰り返す.

例) 20, 12 のとき: 4

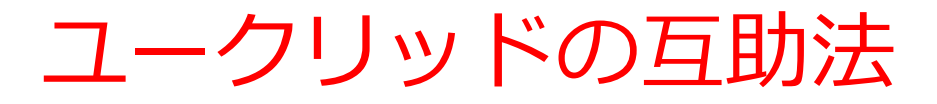

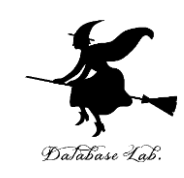

- **最大公約数を求める**ための手続き
- m, n の最大公約数は,
	- m ≧ n とすると,
	- 「**m をn で割った余り**」 = 0 なら,最大公約数は n
	- 「**m をn で割った余り**」 > 0 なら,m と n の最大公約 数は, 「m をn で割った余り」 と n の最大公約数に等 しい

( なお,n > 「m をn で割った余り」 が成り立つ)

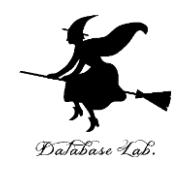

```
import java.util.Scanner;
public class Main
```
{

}

```
 public static void main(String[] args) {
     int m, n, r;
     Scanner s = new Scanner(System.in);
     System.out.println("Please Enter m =");
    m = s.nextInt(); System.out.println("Please Enter n =");
    n = s.nextInt();r = m \% n;while(r > 0)
      m = n;
      n = r;
       r = m % n;
 }
                             条件が成り立つ限り,
                             実行されつづける部分
                条件式
```
System.out.printf(" $GCD = \%d4n$ ", n);

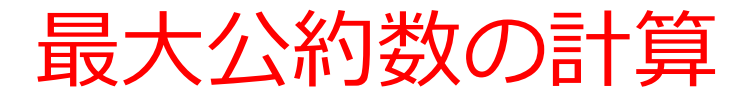

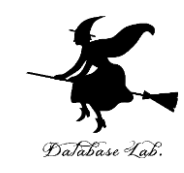

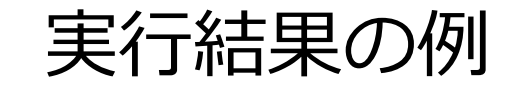

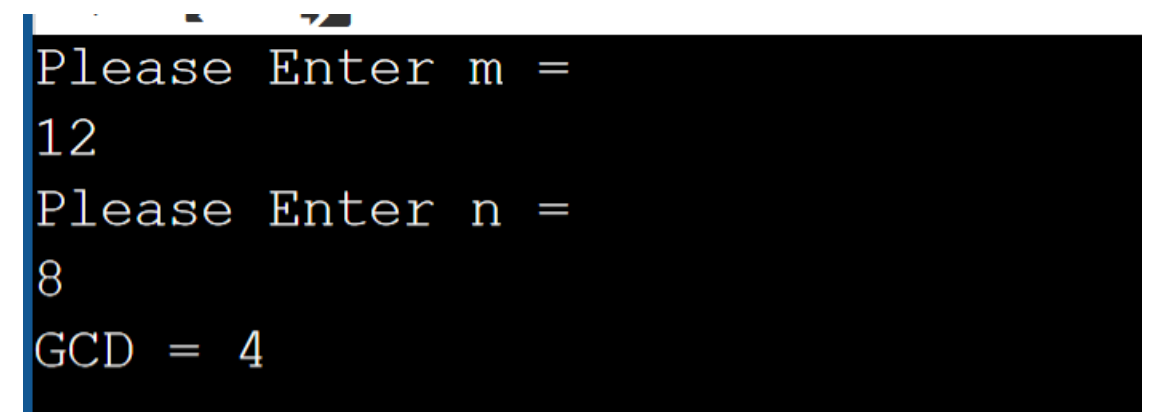

Please Enter  $m =$ 80 Please Enter  $n =$ 35  $GCD = 5$ 

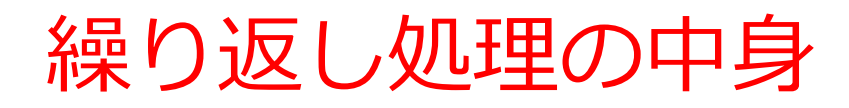

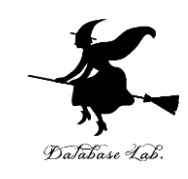

#### • **繰り返しの前**

r = m % n を実行(m を n で割った余りが r に入る)

• **繰り返しの各ステップ**でなされること

 $m = n$ ;

 $n = r$ ;

 $r = m \% n$ ;

を実行(m, n, r の値は小さくなっていく)

# • **繰り返しの終了条件**

r が 0 になったら終了

最大公約数の計算

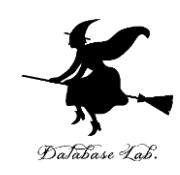

#### **m = 80**, **n = 35** とすると, 最初の「 **r = m % n;** 」で, **r = 10** になる

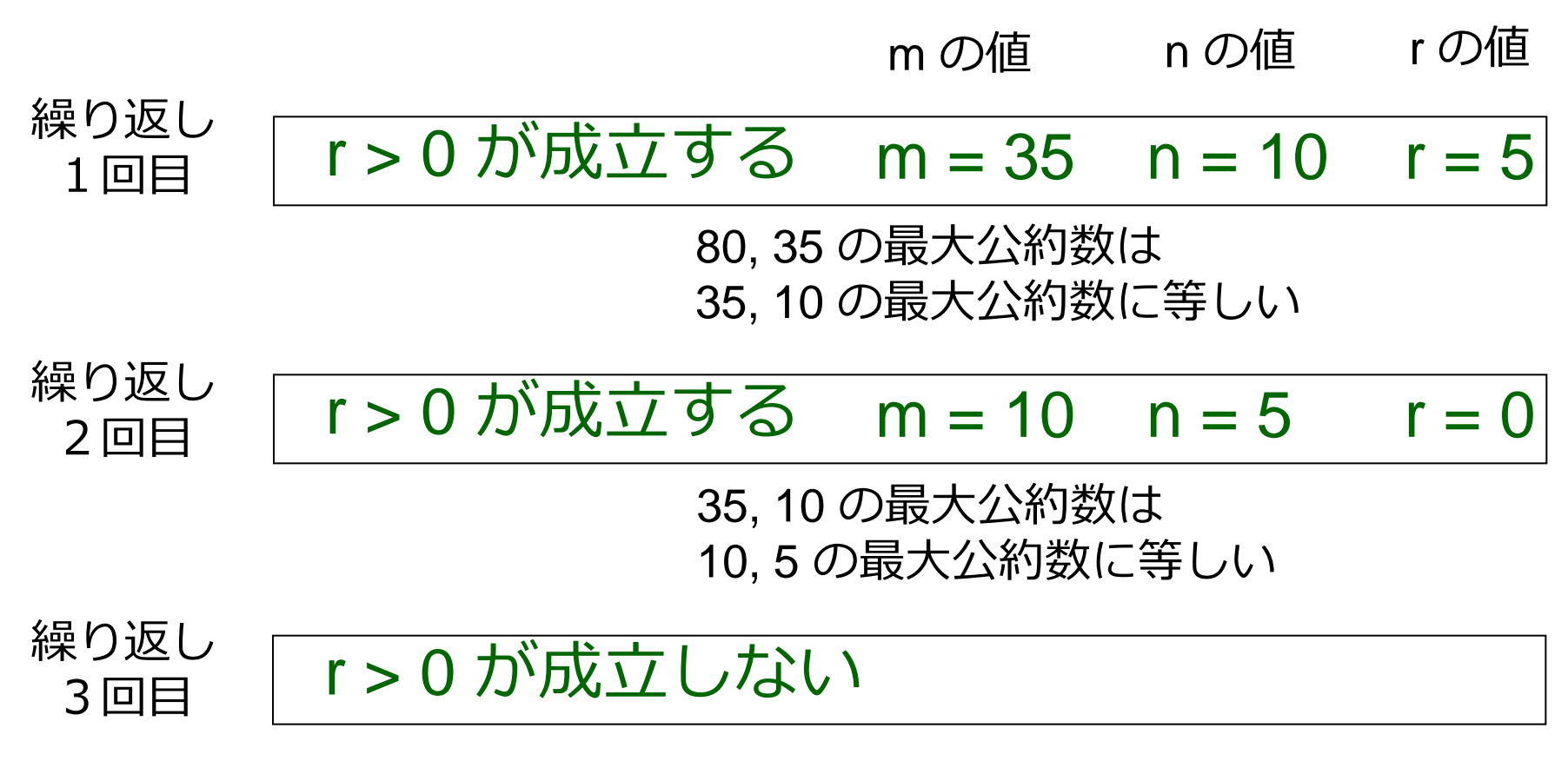

例題3.総和と平均

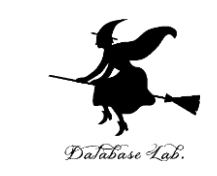

#### • データ x1, x2, ... xk を1つづつ読み込んで,**合計 と平均を求める**プログラムを作成す

入力

• **負の数が入力されたら終了**する

整数のデータ 1, 2, 3 に対して

1 2 3 -1

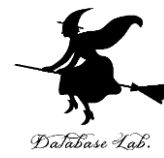

```
import java.util.Scanner;
public class Main
{
   public static void main(String[] args) {
      int sum, i, x;
     sum = 0;
    i = 0;
      Scanner s = new Scanner(System.in);
      System.out.printf("Please Enter x[%d] =", i);
     x = s.nextInt();
     while(\mathbf{0} \leq \mathbf{x})
        sum = sum + x;
        i = i + 1;
        System.out.printf("Please Enter x[%d] =", i);
        x = s.nextInt(); 
 }
      System.out.printf("sum = %d¥n", sum);
                                                             条件が成り立つ限り,
                                                             実行されつづける部分
                               条件式
```

```
System.out.printf("%d / %d = %d", sum, i, sum / i);
```
}

}

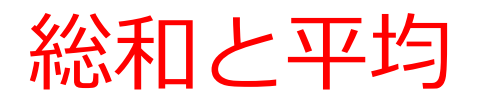

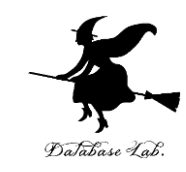

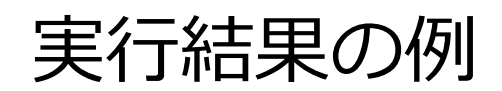

Please Enter  $x[0] = 1$ Please Enter  $x[1] = 2$ Please Enter  $x[2] = 3$ Please Enter  $x[3] = -1$  $sum = 6$  $6 / 3 = 2$ 

Please Enter  $x[0] = 3$ Please Enter  $x[1] = 5$ Please Enter  $x[2] = 4$ Please Enter  $x[3] = 2$ Please Enter  $x[4] = -1$  $sum = 14$  $14 / 4 = 3$ 

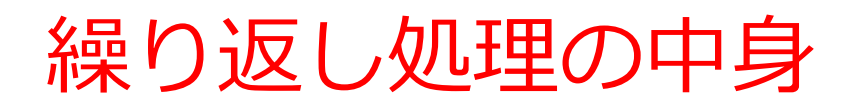

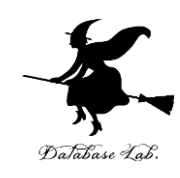

- **繰り返しの前 sum = 0** と **i = 0** を実行 **X0** を**読み込む**
- **繰り返しの各ステップ**でなされること
	- 1. 「**sum**」 に **「Xi」 を足しこむ**
	- →「**sum**」には,**その時点での「X0から Xi 」までの和** が入る
	- 2. 「**i**」 の値を**1増やす**
	- 3. **Xi** を**読み込む**
- **繰り返しの終了条件 Xi < 0** ならば**終了**

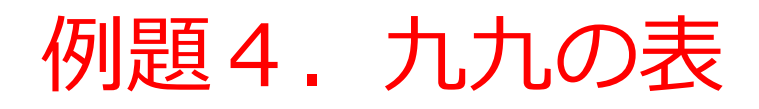

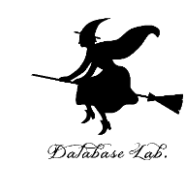

- 九九の表を表示するプログラムを作成する
	- 九九の表を表示するために、繰り返しの入れ子を使う

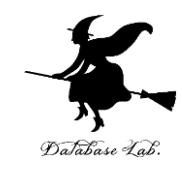

```
public class Main
```
 $\mathbf{I}$ 

 **}**

}

}

}

```
 public static void main(String[] args) {
```

```
 int i, j;
for(i = 1; i \le 9; i++) {
    System.out.printf("%3d:", i);
```

```
for(j = 1; j <= 9; j++) {
```
 **System.out.printf("%3d", i \* j);** 

```
 System.out.println("");
```
繰り返し 実行される部分

#### 実行結果画面(例)

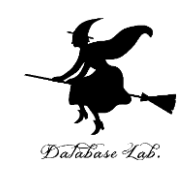

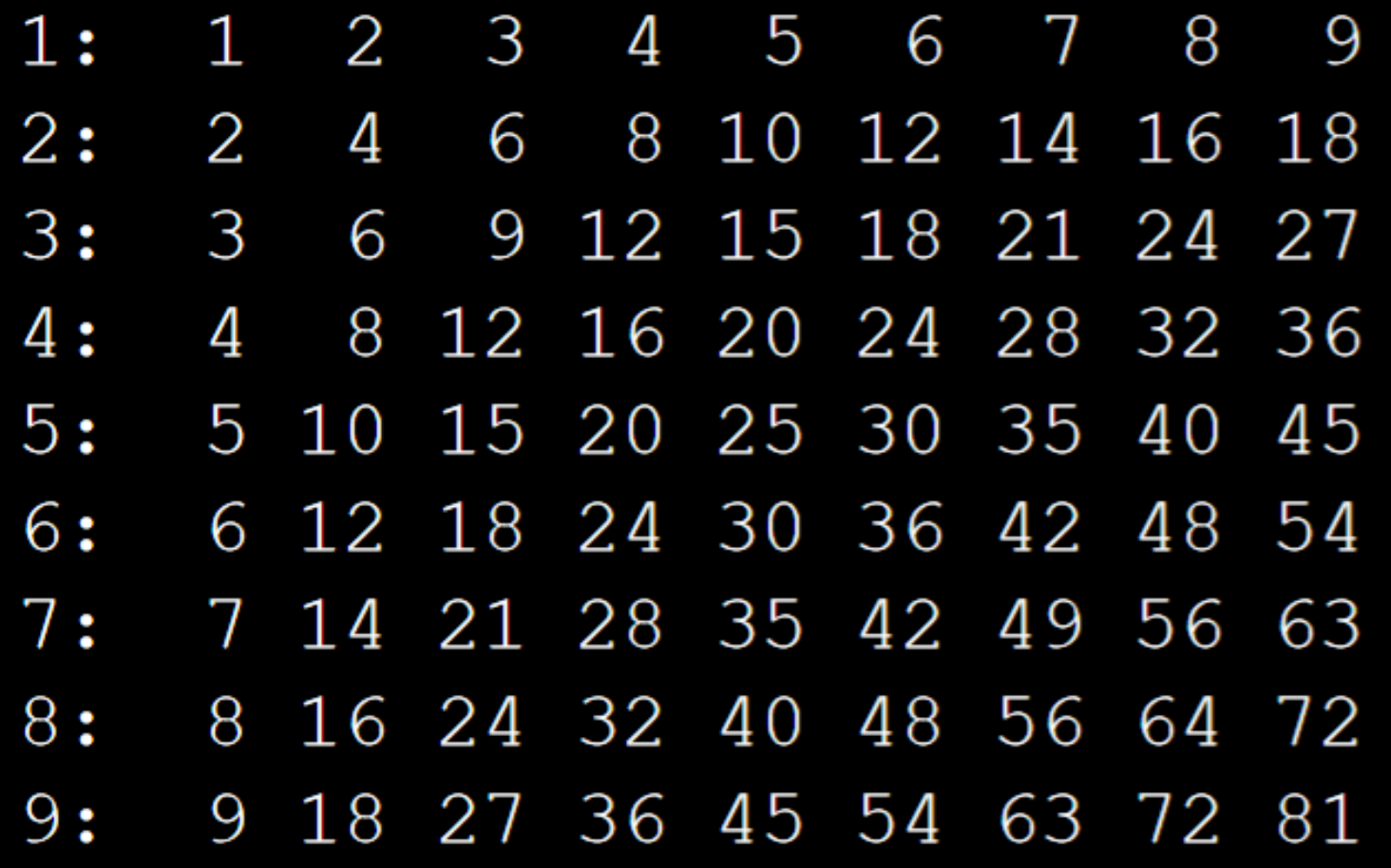

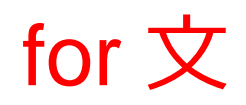

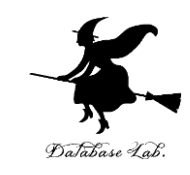

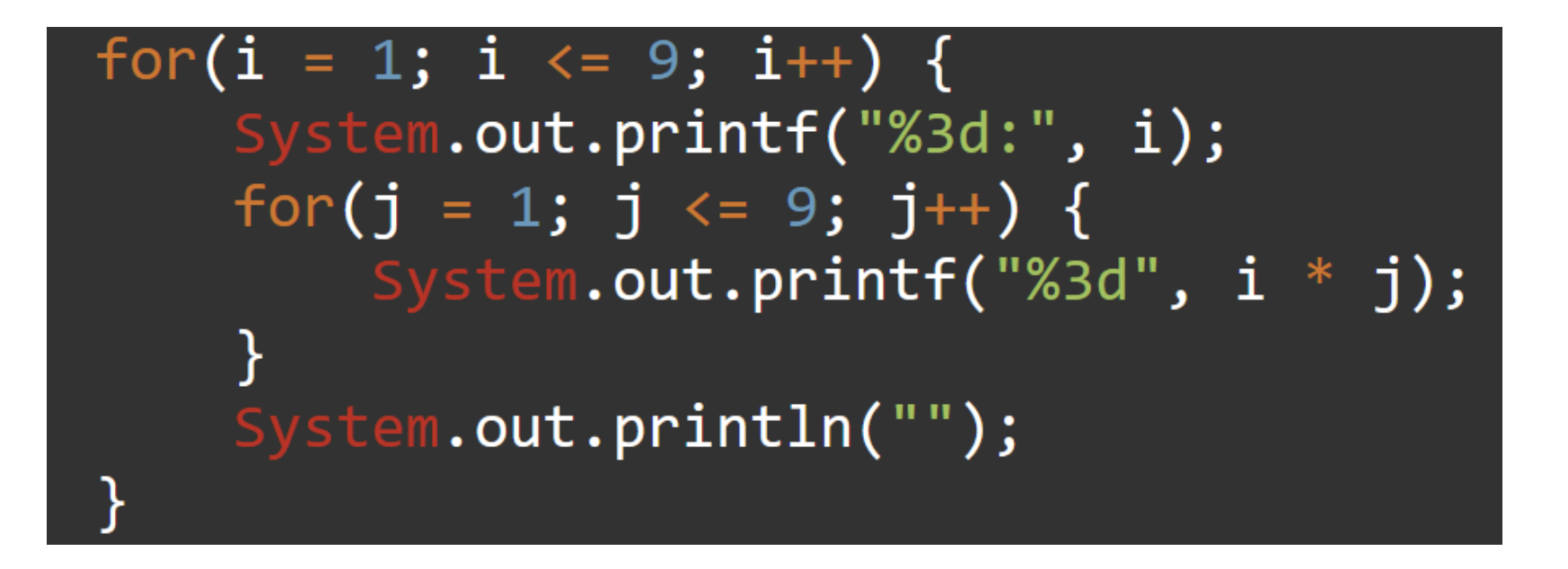

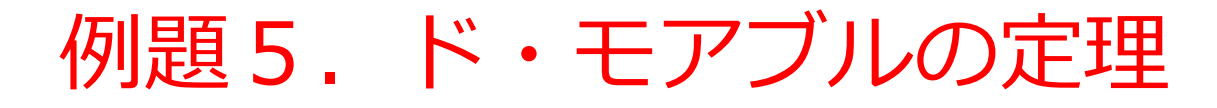

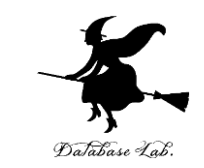

•θを読み込んで,次の値を計算するプログラムを作 る  $\cos \theta + i \sin \theta$ <sup>n</sup>

## $\cos n\theta + i\sin n\theta$

- なお,*i* は虚数単位
- ここでは (sinθ+ *i* cosθ)n を求めるために, while文を用 いた繰り返し計算を行ってみる <sup>30</sup> ( )

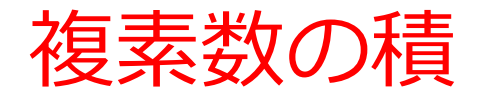

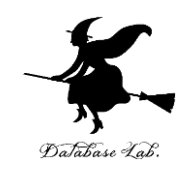

#### $z1 = x1 + iy1$ z2 = x2 + *i* y2 のとき

z1 z2 = (x1 + *i* y1) (x2 + *i* y2 ) = x1x2 + x1*i* y2 + *i* y1x2 + i y1*i* y2 = x1x2 - y1y2 + *i* (x1y2 + y1x2 ) 実数部 虚数部

```
import java.lang.Math;
import java.util.Scanner;
public class Main
{
   public static void main(String[] args) {
    int n, i;
    double x1, y1, x2, y2, theta;
      Scanner s = new Scanner(System.in);
      System.out.println("Please Enter n =");
     n = s.nextInt();
      System.out.println("Please Enter theta =");
     theta = s.nextFloat();
     x1 = \text{Math.cos}(\text{theta});y1 = Math.sin(theta);x2 = x1;
    y2 = y1;
     j = 1; while(j <= n) {
        System.out.printf("(cos theta + i sin theta)%d = %8.3f + i%8.3f¥n", j, x1, y1);
        System.out.printf("cos %d theta + i sin %d theta = %8.3f + i %8.3f¥n", j, j,
           Math.cos(j * theta), Math.sin(j * theta));
        x1 = x1 * x2 - y1 * y2;
        y1 = x1 * y2 + x2 * y1;
        j = j + 1;
 }
                                                 繰り返し実行される
                                                 部分
                      条件式
```
}

#### 実行結果

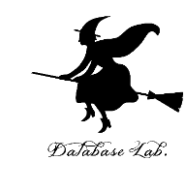

#### Please  $Enter$   $n =$

Please Enter theta =  $0.1$  $(\cos \theta + i \sin \theta) =$  $\cos 1$  theta + i sin 1 theta =  $(\cos \theta + i \sin \theta) =$  $\cos$  2 theta + i  $\sin$  2 theta =  $(\cos \theta + i \sin \theta) =$  $\cos$  3 theta + i  $\sin$  3 theta =  $(\cos t)$  theta + i sin theta) 4 =  $\cos$  4 theta + i sin 4 theta =  $(\cos \theta + i \sin \theta) =$  $cos 5$  theta + i sin 5 theta =  $(\cos t)$  theta + i sin theta) 6 =  $\cos 6$  theta + i sin 6 theta =  $(cos theta + i sin theta)$  =  $\cos$  7 theta + i  $\sin$  7 theta =  $(\cos \theta + i \sin \theta) =$  $\cos$  8 theta + i  $\sin$  8 theta =

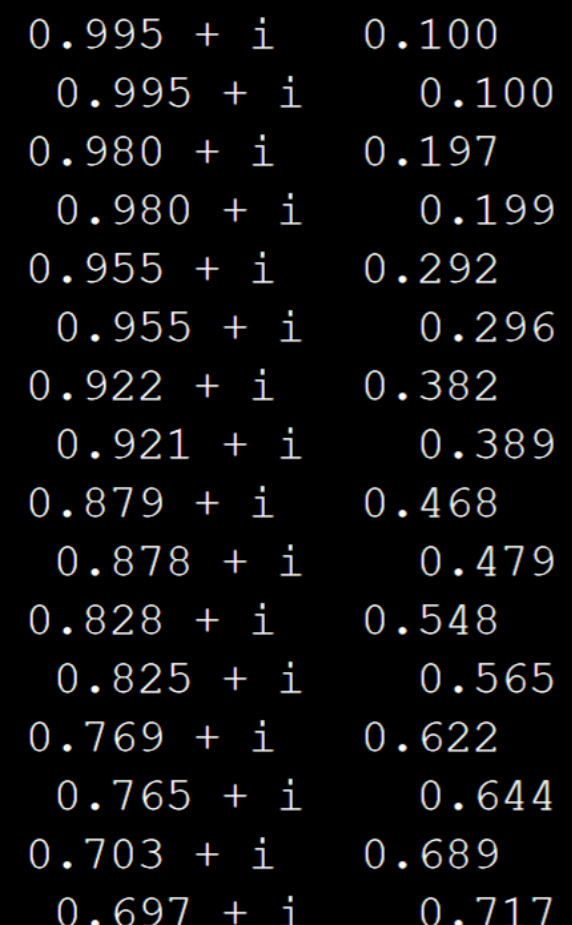

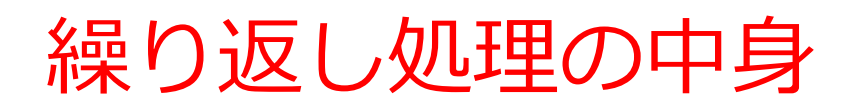

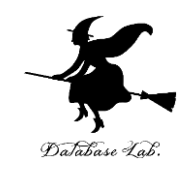

• **繰り返しの前**

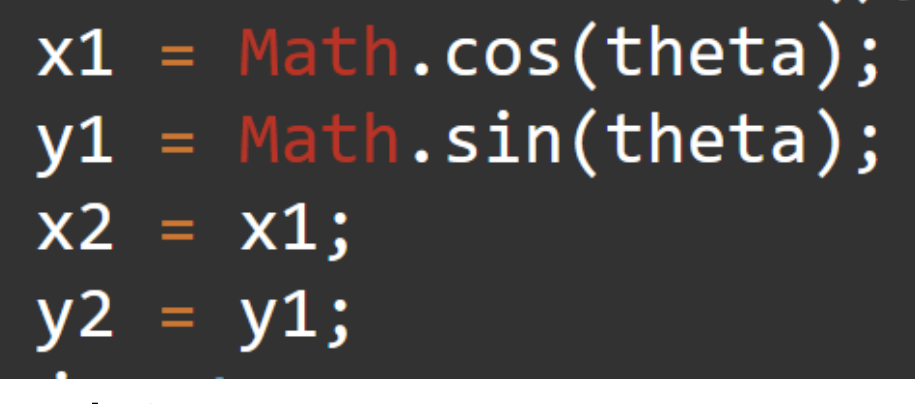

を実行

• **繰り返しの各ステップ**でなされること

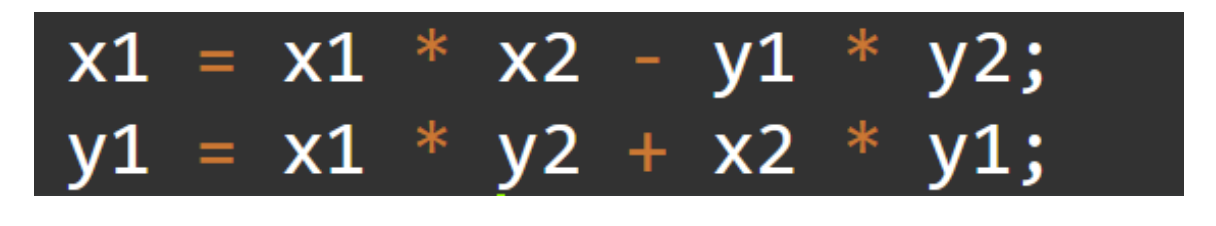

を実行 (x1 が**実数部**,y1 が**虚数部**)

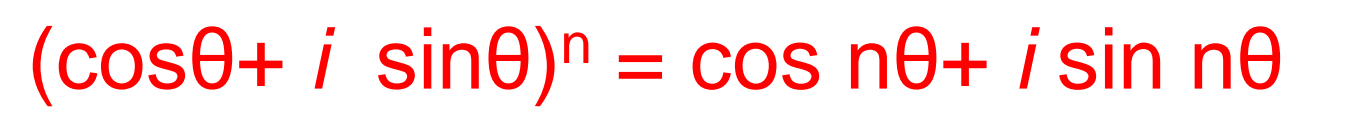

(cosθ+ *i* sinθ) <sup>2</sup> = cos2θ- sin2θ+ 2*i* cosθsin θ = cos2θ+ *i* sin2θ

 $(cos\theta + i sin\theta)^3 = (cos\theta + i sin\theta)^2 (cos\theta + i sin\theta)$ 

- = (cos2θ+*i* sin2θ) (cosθ+ *i* sinθ)
- = cos2θcosθ- sin2θsinθ
- + *i* (cos2θsinθ- sin2θcosθ)
	- = cos (2θ+θ) + *i* sin (2θ+θ)

= cos3θ+ *i* sin3θ

(以下同様に考える.数学的帰納法で証明できる)

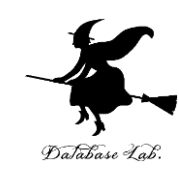

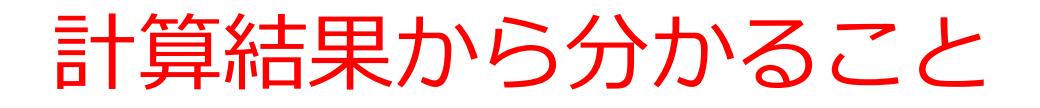

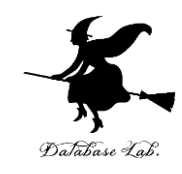

- 本来なら「 (cosθ+ *i* sinθ)<sup>n</sup> = cos nθ+ *i* sin nθ 」が成 り立つはず
- しかし,**コンピュータでの計算は,近似計算**
- **計算を繰り返す**(つまり、計算結果を使った計算) **たびに,誤差が積み重なる**

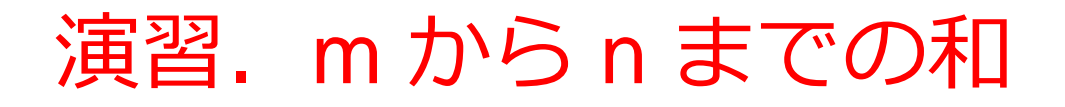

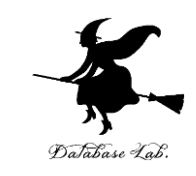

#### • 2つの整数データ(M, Nとする)を読み込んで, MからNまでの和を求めるプログラムを作りなさい